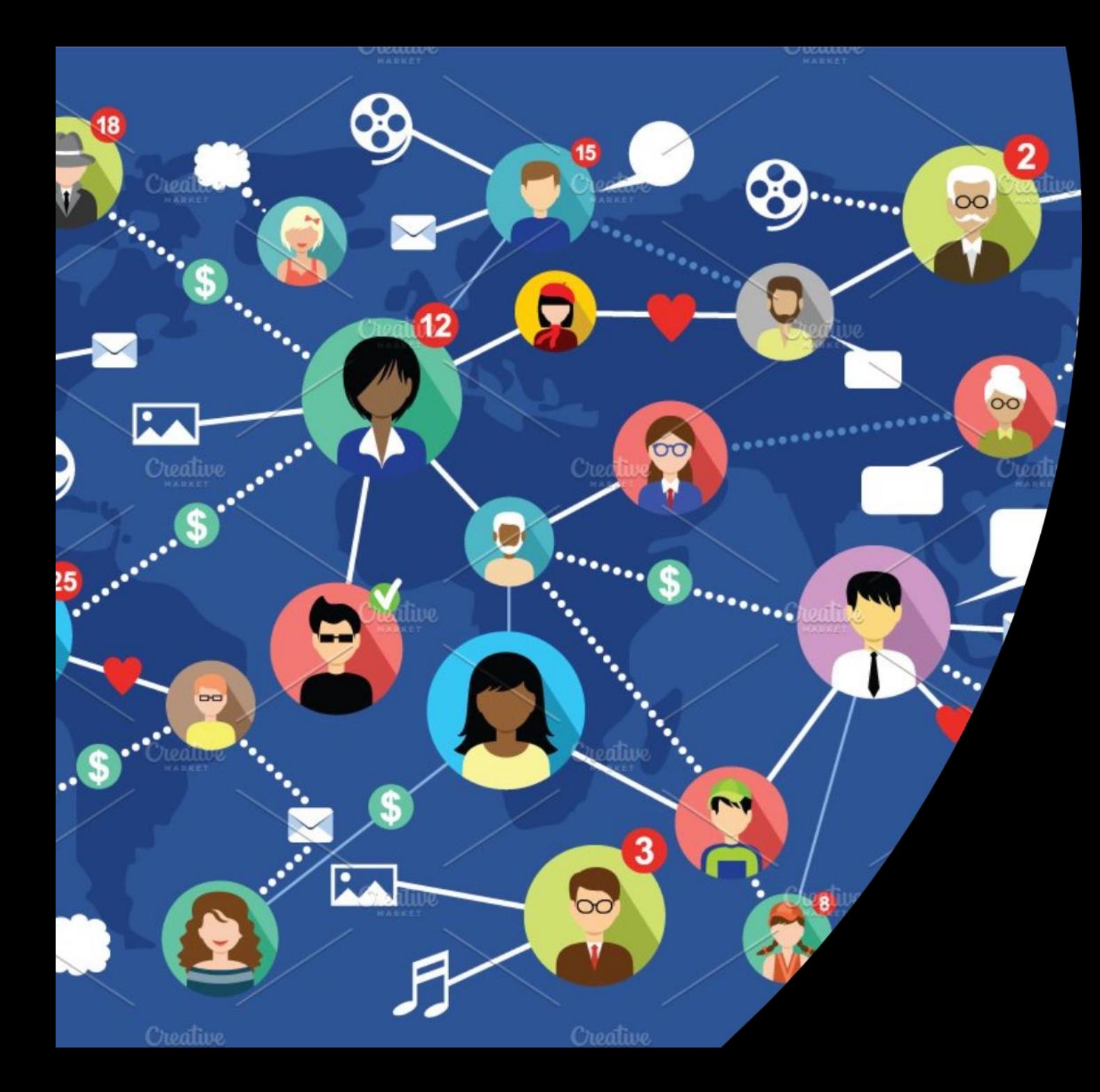

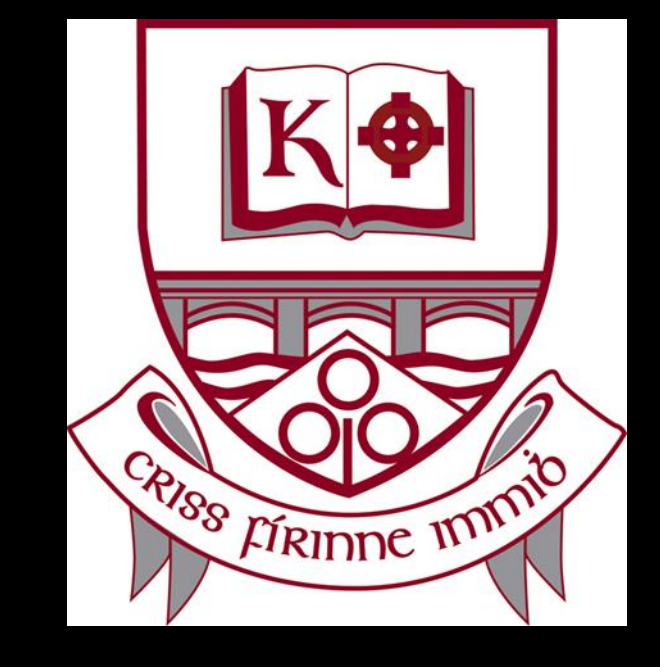

#### **ONLINE COMMUNICATION CHARTER 4: SENDING ATTACHMENTS**

**General Guidelines for St Kilian's Community School**

## **REMEMBER...**

# The Code of Behaviour applies online as well as in school

# **REMEMBER**

# **ONLINE TIME SCHOOL TIME**

•**BY NOW, WE HAVE COMPOSED OUR E-MAILS AND WE MAY WANT TO ADD ATTACHMENTS.**  •**THESE CAN BE FILES INCLUDING WORD DOCUMENTS, POWERPOINTS, CHARTS, MP3, MP4, PHOTOGRAPHS etc.** 

#### **SENDING ATTACHMENTS**

Click on the paper-clip icon shown here in the picture in yellow.

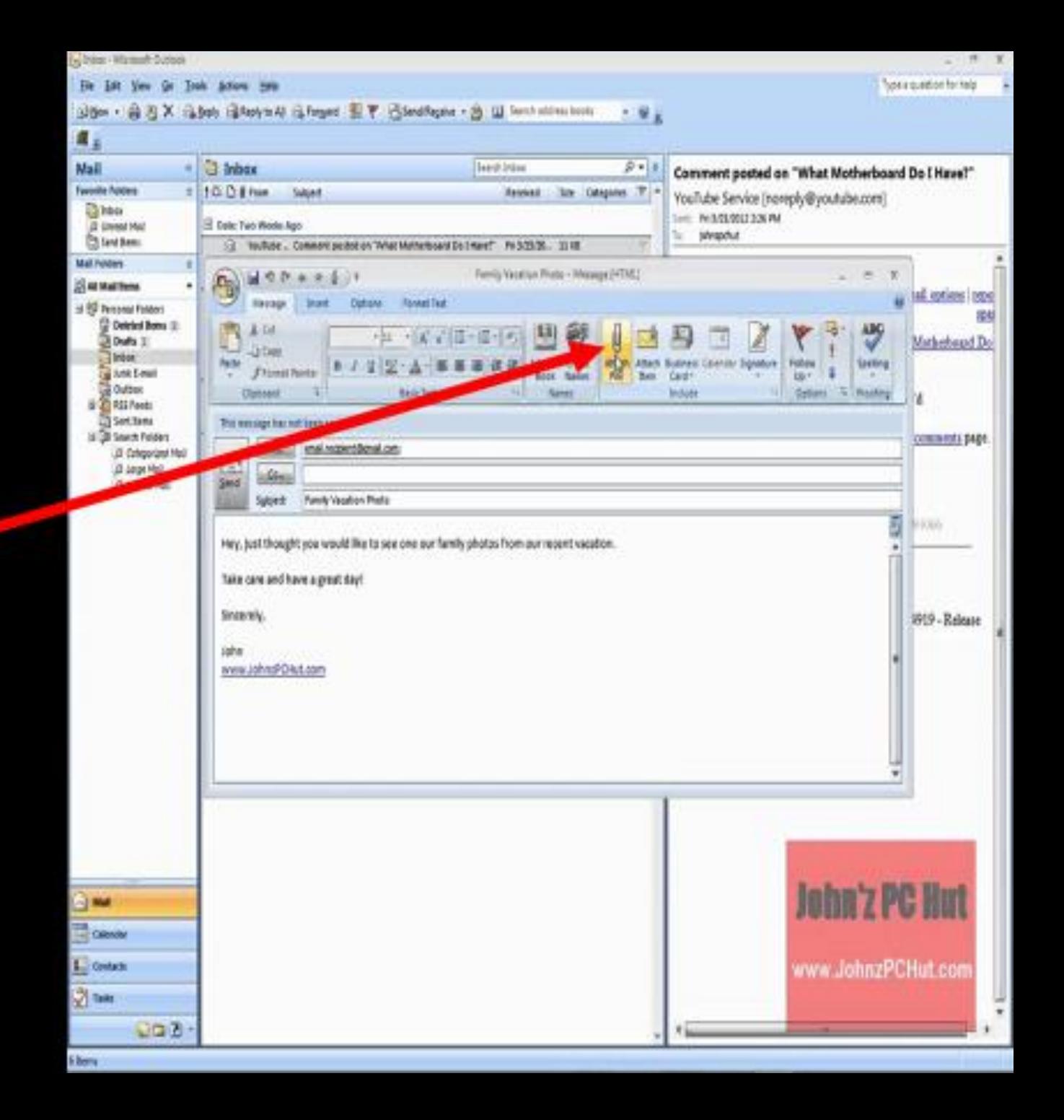

#### **BROWSE TO FIND THE FILE YOU WANT TO SEND**

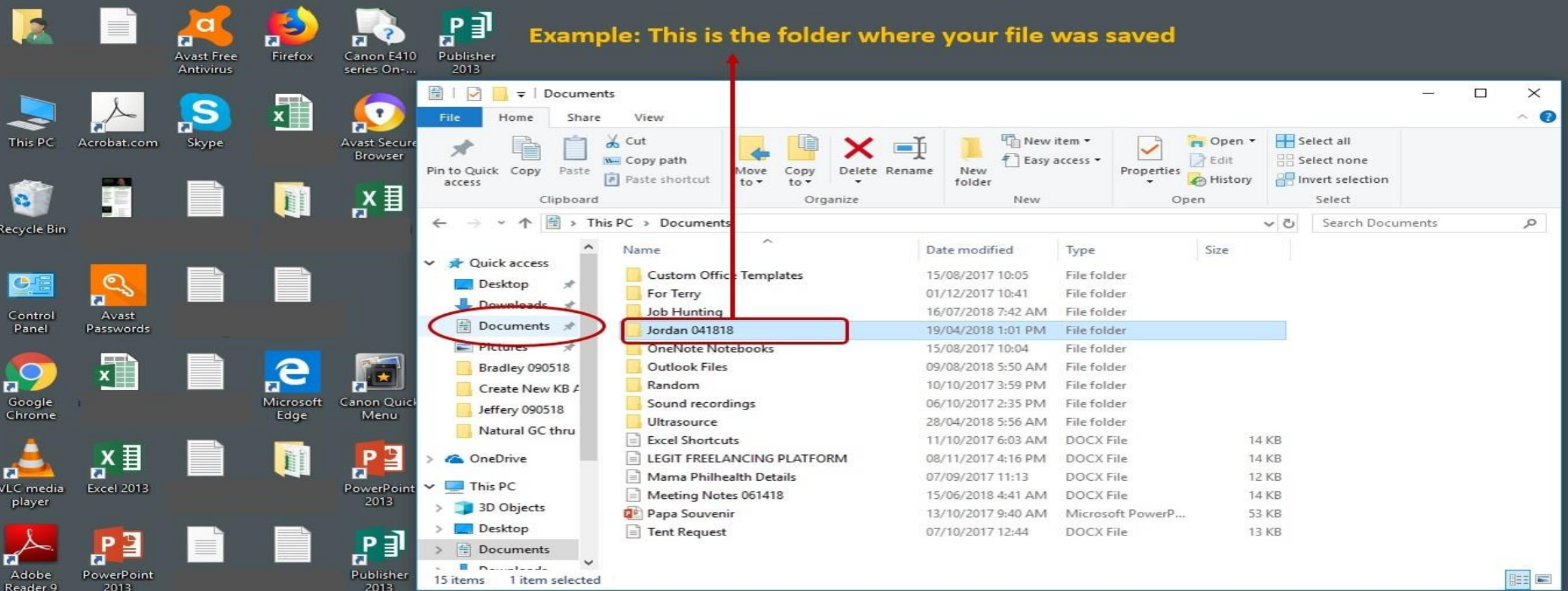

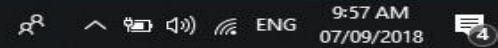

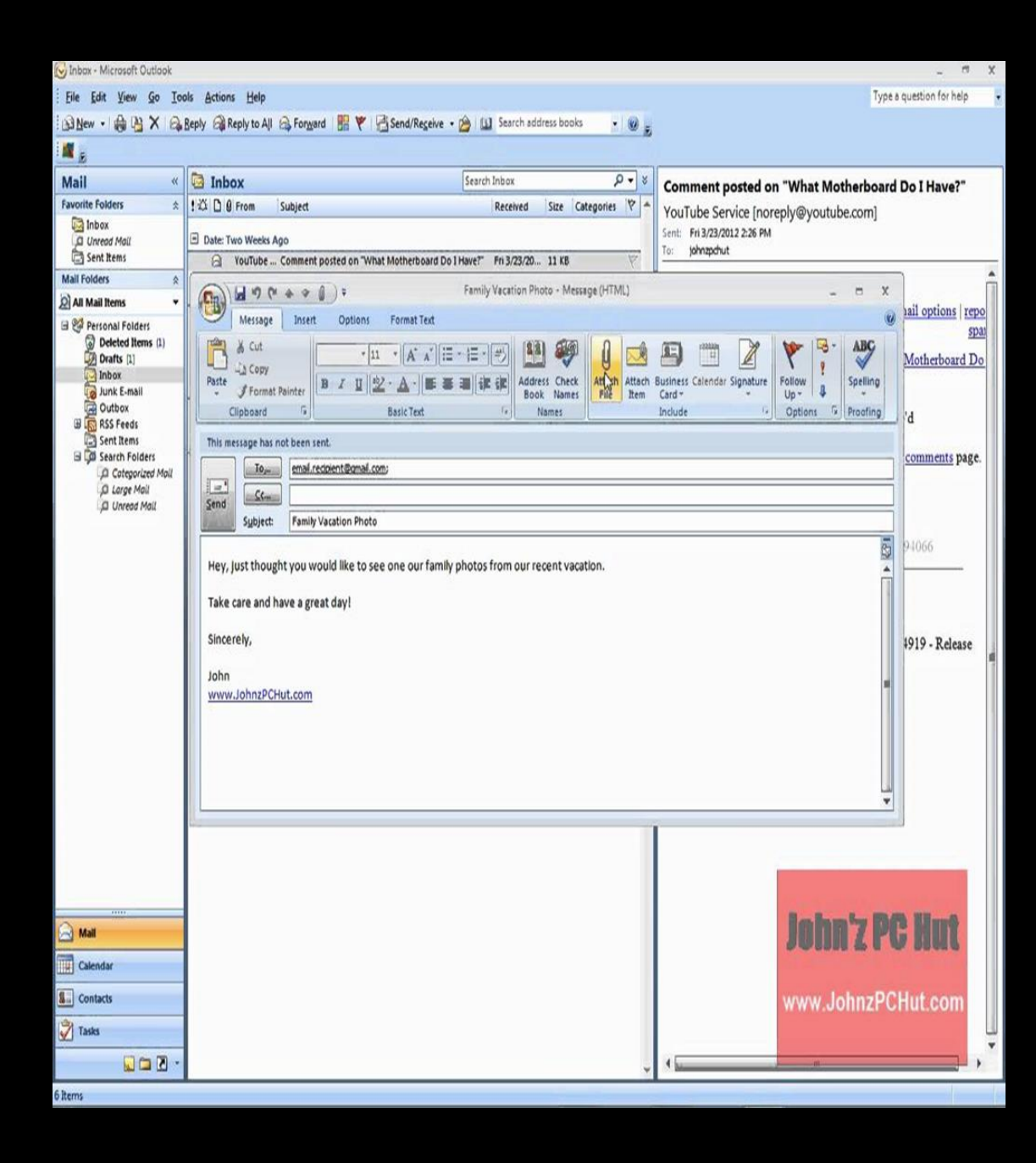

## **CHOOSE AND ATTACH THE FILE YOU WANT TO SEND**

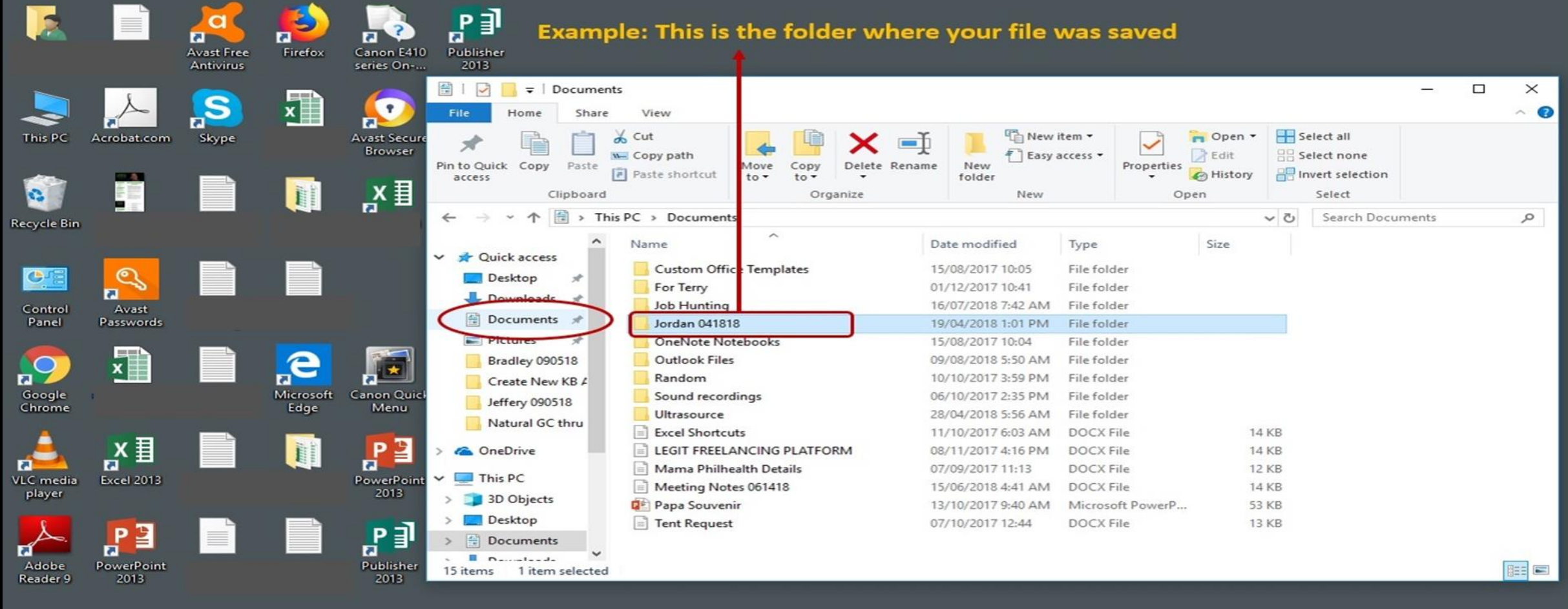

PE

 $w \equiv$ 

 $x \equiv$ 

 $\mathbf{f}$ 

l a

e

●

 $\mathbf{Q}$ 

ை

 $\bullet$ 

 $\bullet$ 

 $\mathcal{L}% _{G}$ 

耳

 $\mathbf{H}$ 

 $R^2 \sim \frac{800}{2}$  (1) (k ENG  $\frac{9.57 \text{ AM}}{07/09/2018}$ 

喝

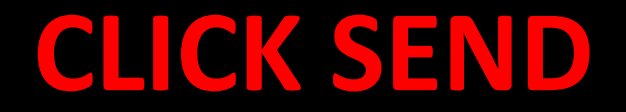

- CHECK THAT YOU HAVE PUT IN THE E-MAIL ADDRESS OF THE PERSON TO WHOM YOU ARE SENDING YOUR WORK.
- CHECK THAT YOU HAVE THE 'SUBJECT' LINE FILLED IN BEFORE YOU SEND IT.
- CLICK SEND WHEN YOU ARE HAPPY THAT YOU HAVE INCLUDED EVERYTHING.

#### **WE ALSO UPLOAD DOCUMENTS TO TEAMS AND ONENOTE**

#### **DOWNLOAD THE OFFICE LENS APP ON YOUR PHONE**

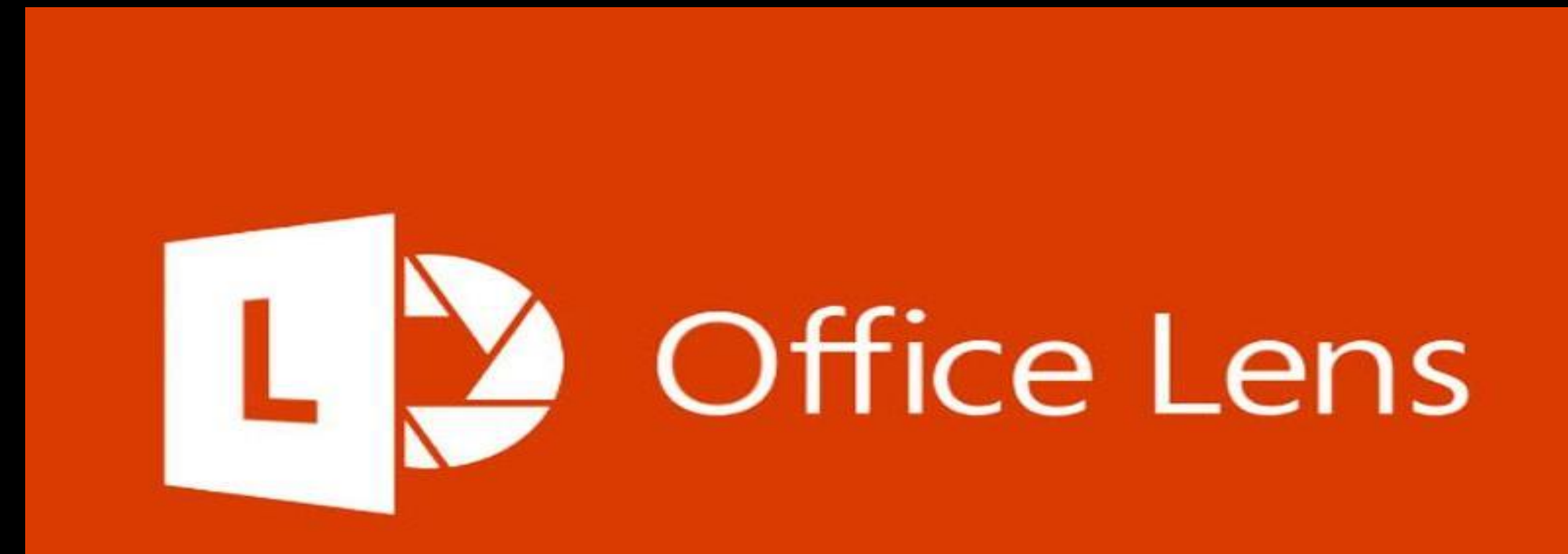

## **THIS PREVENTS THE FOLLOWING BECAUSE YOU CAN EDIT YOUR PICTURES ON THE APP**

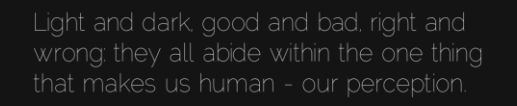

#### This photo is too dark.

This photo needs to be cropped and re-aligned.

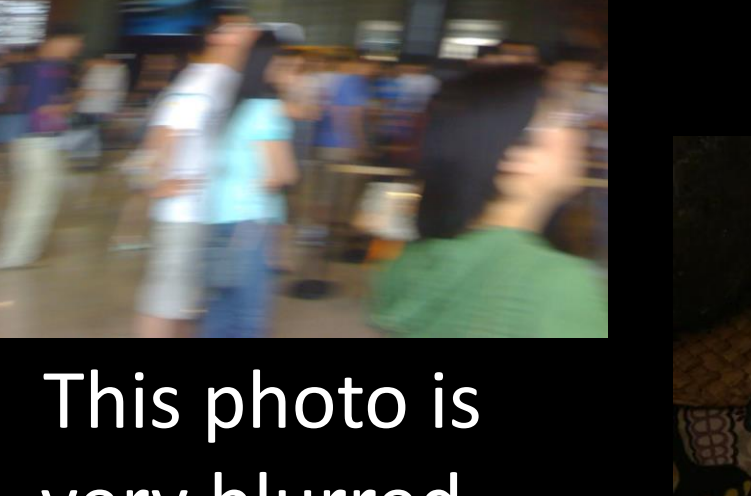

very blurred.

#### **SEND YOUR PHOTO AS AN ATTACHMENT WITH A FILE NAME or UPLOAD IT ON TEAMS OR ONENOTE**

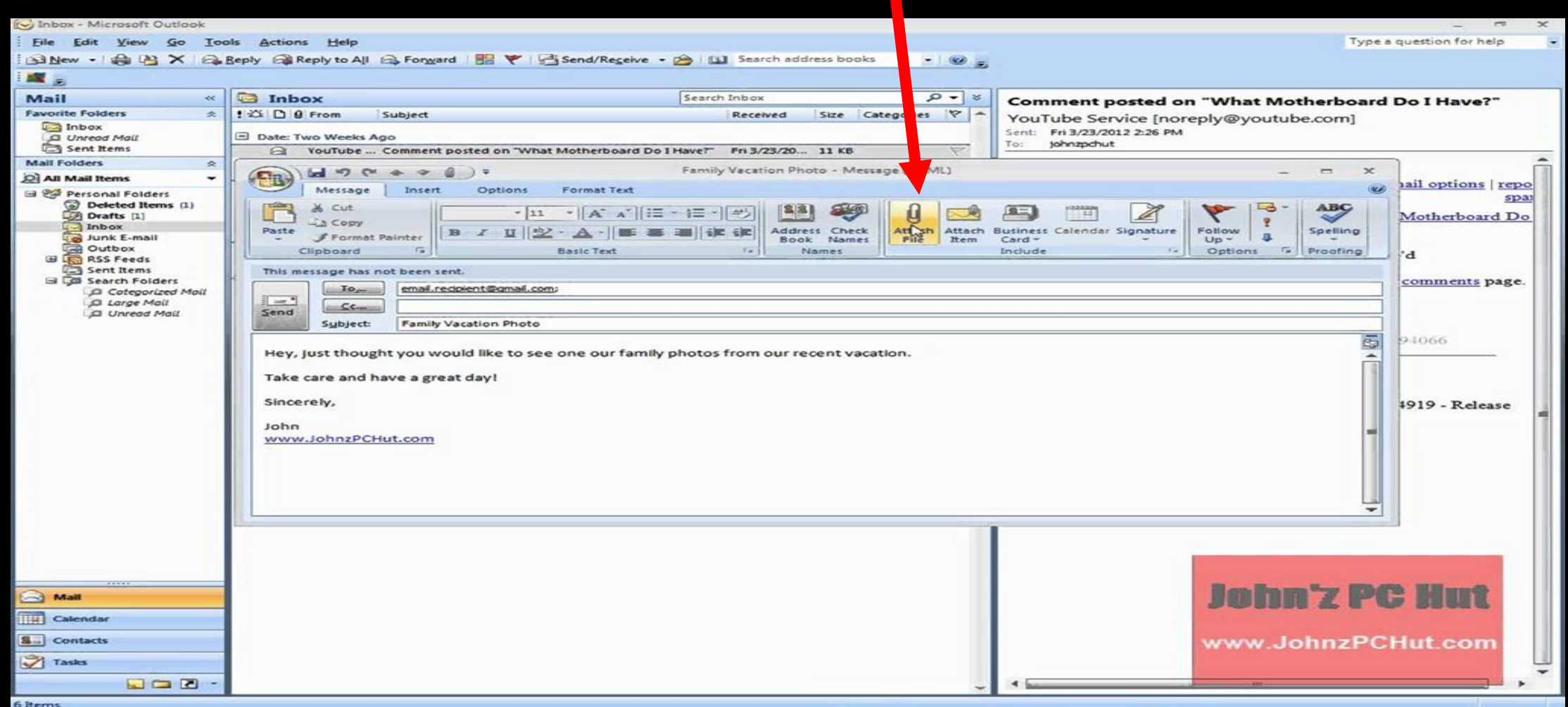

# **WHEN SENDING AN ATTACHMENT IN E-MAIL**

#### **CHOOSE AND ATTACH FILE**

#### **CHECK ADDRESS, CONTENTS OF E-MAIL**

**PRESS SEND**

## **IN THIS SCHOOL, REAL AND VIRTUAL, WE VALUE:**

- RESPECT
- COMMUNICATION
- LEARNING
- PARTICIPATION
- CARE

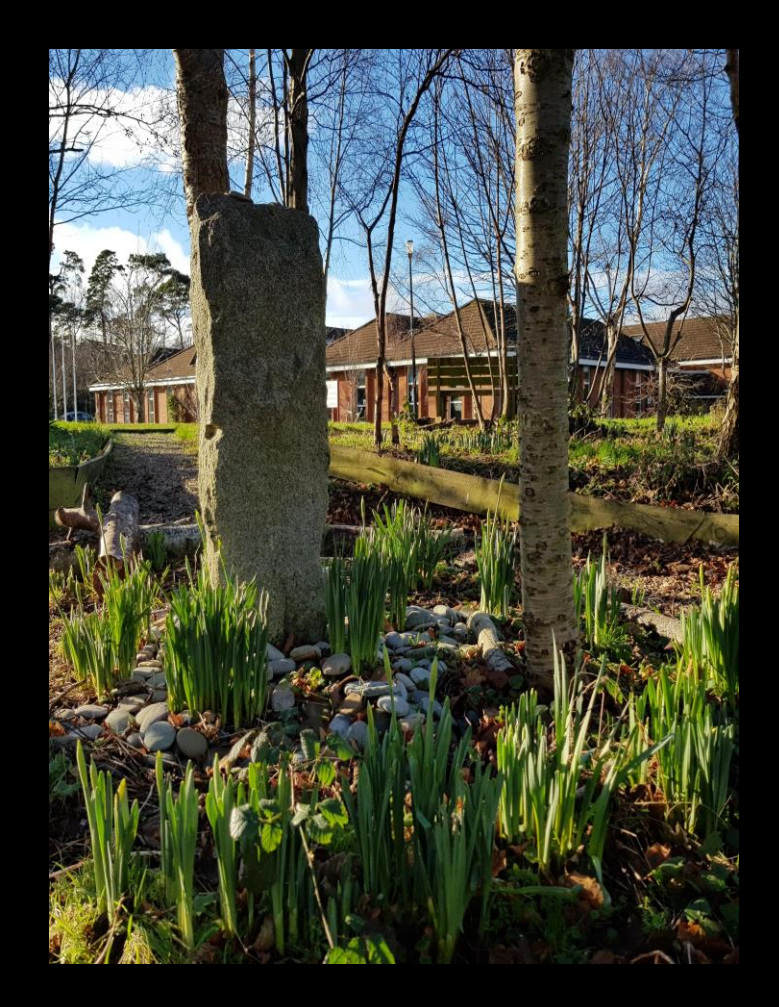

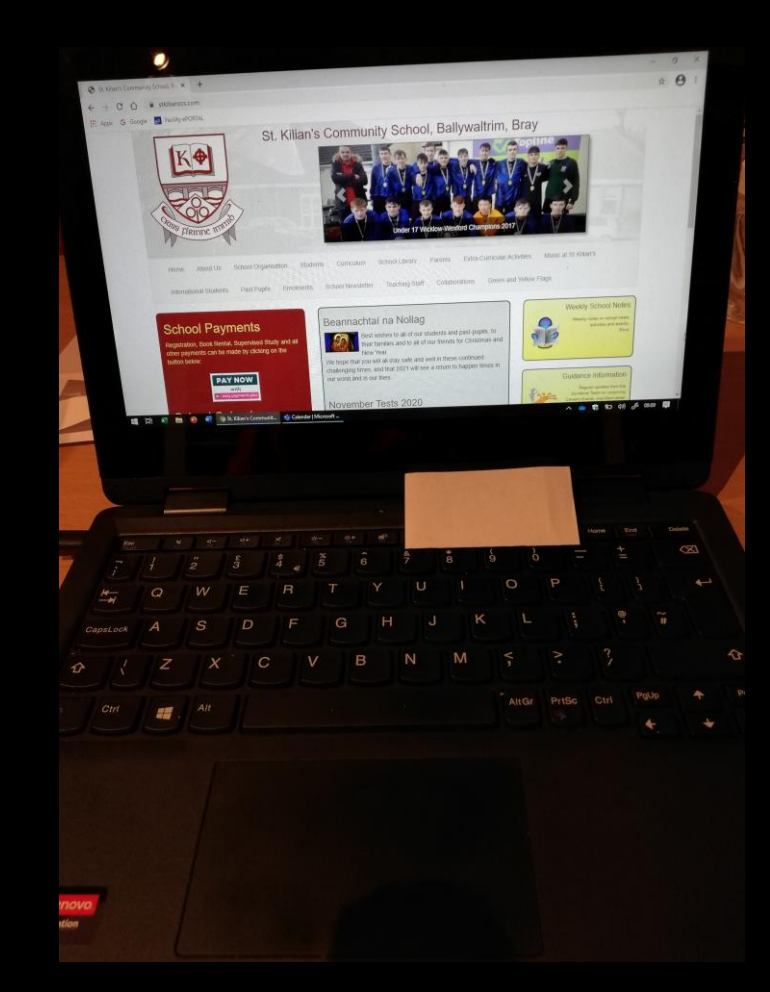

#### **REMEMBER ...**

- Use only your designated school e-mail account.
- . If in doubt about anything, ask your teacher or a member of the ICT Team at ictteam@stkilianscs.com
- . Never disclose personal details of your place of residence, bank details, or share personal photographs online.
- Never send anything offensive to anyone.

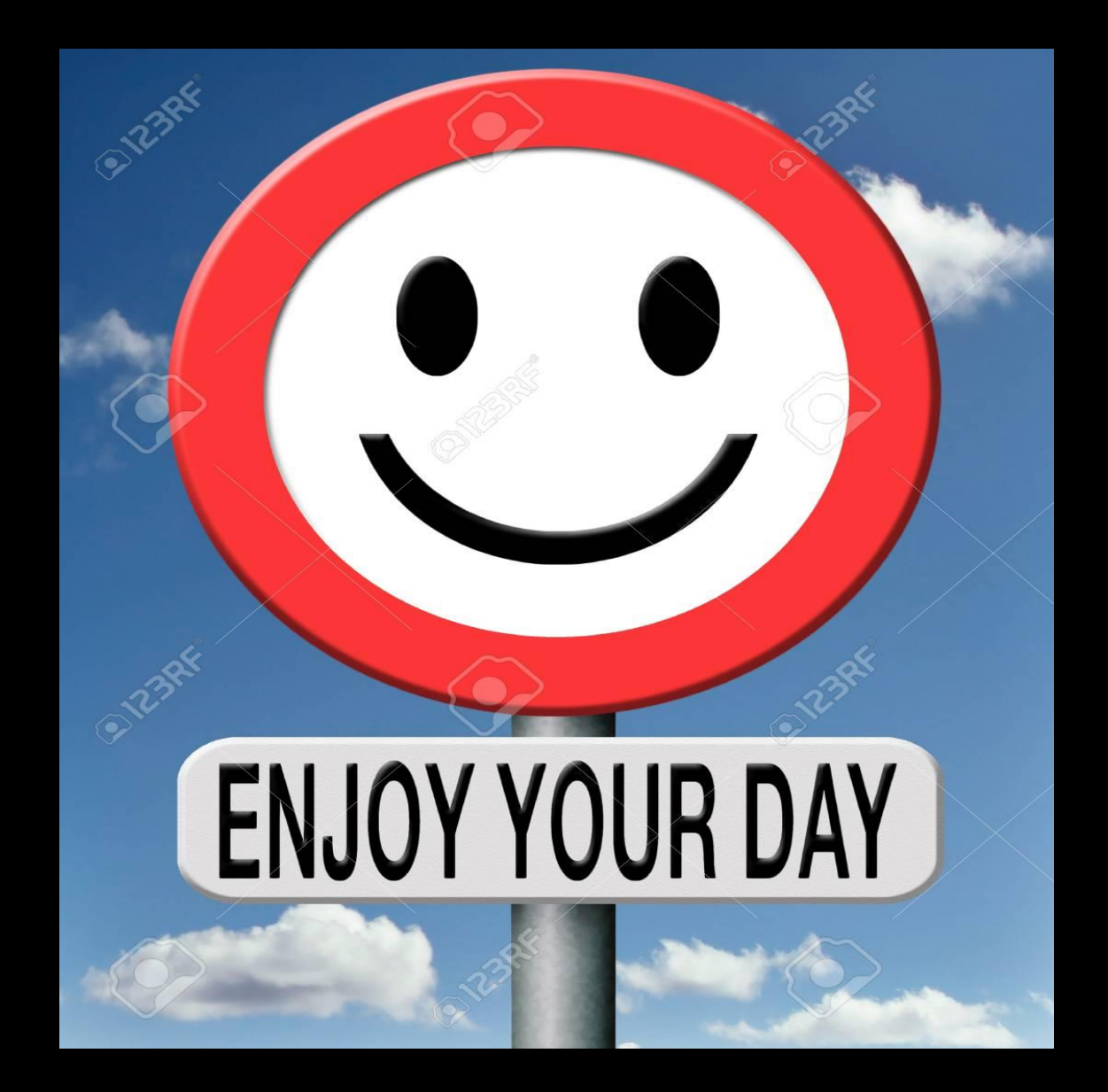